# Algorithm Analysis (II)

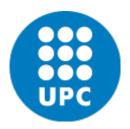

Jordi Cortadella and Jordi Petit Department of Computer Science

# Examples

Selection sort

Insertion sort

The Maximum Subsequence Sum Problem

Convex Hull

#### **Selection Sort**

Selection sort uses this invariant:

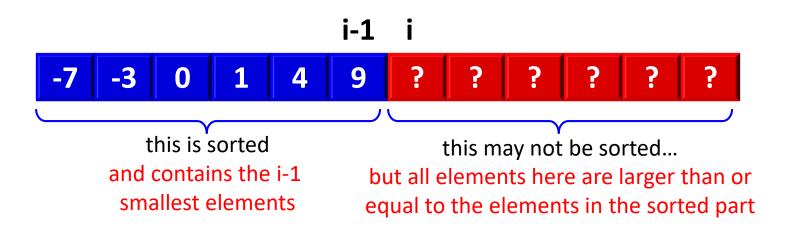

#### **Selection Sort**

$$T(n) = \sum_{i=0}^{n-2} \sum_{j=i+1}^{n-1} O(1) = O(1) \sum_{i=0}^{n-2} \sum_{j=i+1}^{n-1} 1 = O(1) \sum_{i=0}^{n-2} (n-i-1)$$
$$= O(1) \left(\frac{n}{2}(n-1)\right) = O(1) \cdot O(n^2) = O(n^2)$$

**Observation:** notice that  $T(n) \in \Omega(n^2)$ , also. Therefore,  $T(n) \in \Theta(n^2)$ .

#### **Insertion Sort**

- Let us use inductive reasoning:
  - If we know how to sort arrays of size n-1,
  - do we know how to sort arrays of size n?

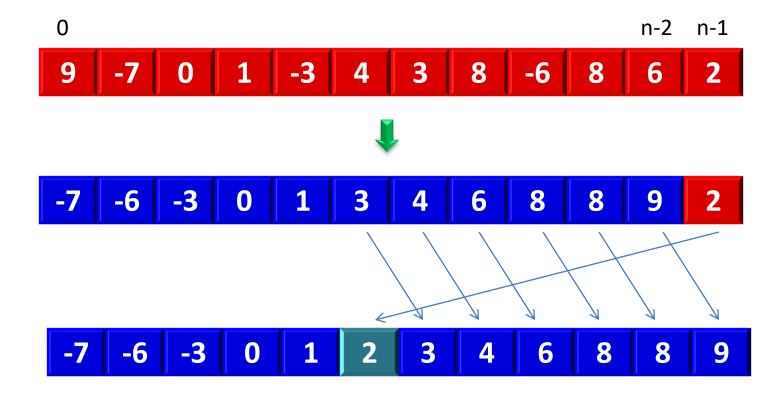

#### **Insertion Sort**

$$T_{\text{worst}}(n) = \sum_{i=1}^{n-1} i \cdot O(1) = O(n^2)$$
  $\Rightarrow$  sorted in reverse order  $n-1$ 

$$T_{\text{best}}(n) = \sum_{i=1}^{n-1} O(1) = O(n)$$
  $\Rightarrow$  already sorted

• Given (possibly negative) integers  $A_1, A_2, ..., A_n$ , find the maximum value of  $\sum_{k=i}^{j} A_k$ . (the max subsequence sum is 0 if all integers are negative).

#### • Example:

- Input: -2, 11, -4, 13, -5, -2
- Answer: 20 (subsequence 11, -4, 13)

(extracted from M.A. Weiss, Data Structures and Algorithms in C++, Pearson, 2014, 4<sup>th</sup> edition)

```
def max_sub_sum(a: list[int]) -> int:
    """Returns the sum of the maximum subsequence of a"""
    n = len(a)
    max_sum = 0
    # try all possible subsequences
    for i in range(n):
        for j in range(i, n):
            this_sum = 0
            for k in range(i, j+1):
                this_sum += a[k]
                max_sum = max(max_sum, this_sum)
    return max_sum
```

$$T(n) = \sum_{i=0}^{n-1} \sum_{j=i}^{n-1} \sum_{k=i}^{j} 1$$

$$T(n) = \sum_{i=0}^{n-1} \sum_{j=i}^{n-1} \sum_{k=i}^{j} 1$$

$$=\sum_{i=0}^{n-1}\sum_{j=i}^{n-1}(j-i+1)$$

$$=\sum_{i=0}^{n-1} \frac{(n-i+1)(n-i)}{2} = \cdots$$

$$=\frac{n^3 + 3n^2 + 2n}{6} = \Theta(n^3)$$

```
def max_sub_sum(a: list[int]) -> int:
    """Returns the sum of the maximum subsequence of a"""
    n = len(a)
    max_sum = 0
    # try all possible subsequences
    for i in range(n):
        this_sum = 0
        for j in range(i, n):
            this_sum += a[j] # reuse computation
            max_sum = max(max_sum, this_sum)
    return max_sum
```

$$T(n) = \sum_{i=0}^{n-1} \sum_{j=i}^{n-1} 1 = \Theta(n^2)$$

# Max Subsequence Sum: Divide&Conquer

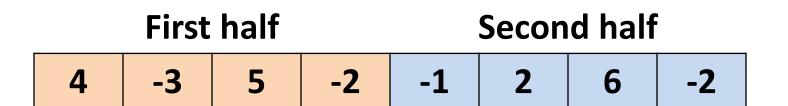

The max sum can be in one of three places:

- 1st half
- 2<sup>nd</sup> half
- Spanning both halves and crossing the middle

In the 3<sup>rd</sup> case, two max subsequences must be found starting from the center of the vector (one to the left and the other to the right)

# Max Subsequence Sum: Divide&Conquer

```
def max_sub_sum_rec(a: list[int], left: int, right: int) -> int:
     """Returns the sum of the maximum subsequence of a[left:right+1]"""
     if left == right: # base case
         return max(a[left], 0)
    # Recursive cases: left and right halves
     center = (left + right)//2
    max_left = max_sub_sum_rec(a, left, center)
    max_right = max_sub_sum_rec(a, center+1, right)
    # Subsequence in a[center+1:right+1]
    max_rcenter, right_sum = 0, 0
     for i in range(center+1, right+1):
         right_sum += a[i]
         max rcenter = max(max rcenter, right sum)
    # Subsequence in a[left:center+1]
    max_lcenter, left_sum = 0, 0
     for i in range(center, left-1, -1):
         left sum += a[i]
         max lcenter = max(max lcenter, left sum)
    return max(max left, max right, max lcenter + max rcenter)
a:
                                         right
             left
                          center
                                   © Dept. CS, UPC
                                                                              12
Algorithm Analysis
```

# Max Subsequence Sum: Divide&Conquer

$$T(1) = 1$$
  

$$T(n) = 2T(n/2) + \Theta(n)$$

We will see how to solve this equation formally in the next lesson (Master Theorem). Informally:

$$T(n) = 2T(n/2) + n = 2(2T(n/4) + n/2) + n$$

$$= 4T(n/4) + n + n = 8T(n/8) + n + n + n = \cdots$$

$$= 2^k T(n/2^k) + \underbrace{n + n + \cdots + n}_{k}$$

when  $n = 2^k$ , we have that  $k = \log_2 n$ , hence

$$T(n) = 2^k T(1) + kn = n + n \log_2 n = \Theta(n \log n)$$

But, can we still do it faster?

#### Observations:

- If a[i] is negative, it cannot be the start of the optimal subsequence.
- Any negative subsequence cannot be the prefix of the optimal subsequence.
- Let us consider the inner loop of the  $O(n^2)$  algorithm and assume that all prefixes of a[i..j-1] are positive and a[i..j] is negative:

a: p j

- If p is an index between i+1 and j, then any subsequence from a[p] is not larger than any subsequence from a[i] and including a[p-1].
- If a[j] makes the current subsequence negative, we can advance i to j+1.

```
def max_sub_sum(a: list[int]) -> int:
    """Returns the sum of the maximum subsequence of a"""
    max_sum, this_sum = 0, 0
    for x in a:
        this_sum += x
        max_sum = max(max_sum, this_sum)
        this_sum = max(this_sum, 0)
    return max_sum
```

$$T(n) = \Theta(n)$$

| a:        | 4 | -3 | 5 | -4 | -3 | -1 | 5 | -2 | 6 | -3 | 2 |
|-----------|---|----|---|----|----|----|---|----|---|----|---|
| this_sum: | 4 | 1  | 6 | 2  | 0  | 0  | 5 | 3  | 9 | 6  | 8 |
| max_sum:  | 4 | 4  | 6 | 6  | 6  | 6  | 6 | 6  | 9 | 9  | 9 |

# Representation of polygons

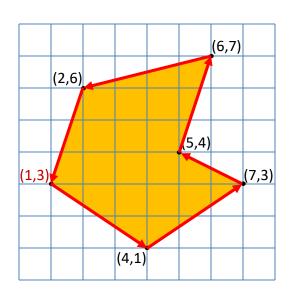

- A polygon can be represented by a sequence of vertices.
- Two consecutive vertices represent an edge of the polygon.
- The last edge is represented by the first and last vertices of the sequence.

```
Vertices: (1,3) (4,1) (7,3) (5,4) (6,7) (2,6)
```

Edges: 
$$(1,3)-(4,1)-(7,3)-(5,4)-(6,7)-(2,6)-(1,3)$$

# A polygon (an ordered set of vertices)
Polygon = list[Point]

# Create a polygon from a set of points

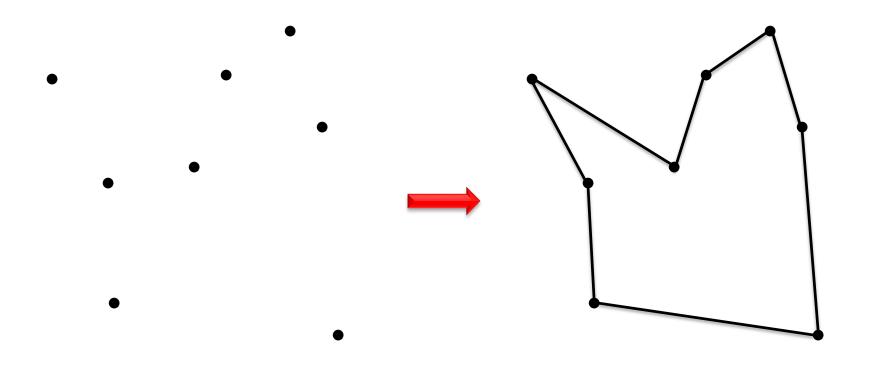

Given a set of n points in the plane, connect them in a simple closed path.

# Simple polygon

**Input:**  $p_1, p_2, ..., p_n$  (points in the plane).

**Output:** P (a polygon whose vertices are  $p_1, p_2, ..., p_n$  in some order).

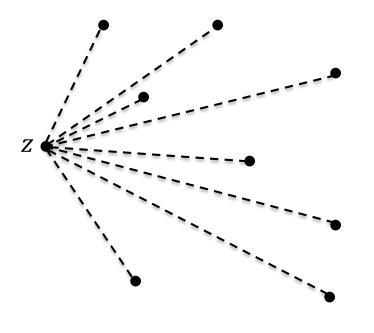

- 1) Select a point z with the smallest x coordinate (and smallest y in case of a tie in the x coordinate). Assume  $z=p_1$ .
- 2) For each  $p_i \in \{p_2, \dots, p_n\}$ , calculate the angle  $\alpha_i$  between the lines  $z-p_i$  and the x axis.
- 3) Sort the points  $\{p_2, ..., p_n\}$  according to their angles. In case of a tie, use distance to z.

# Simple polygon

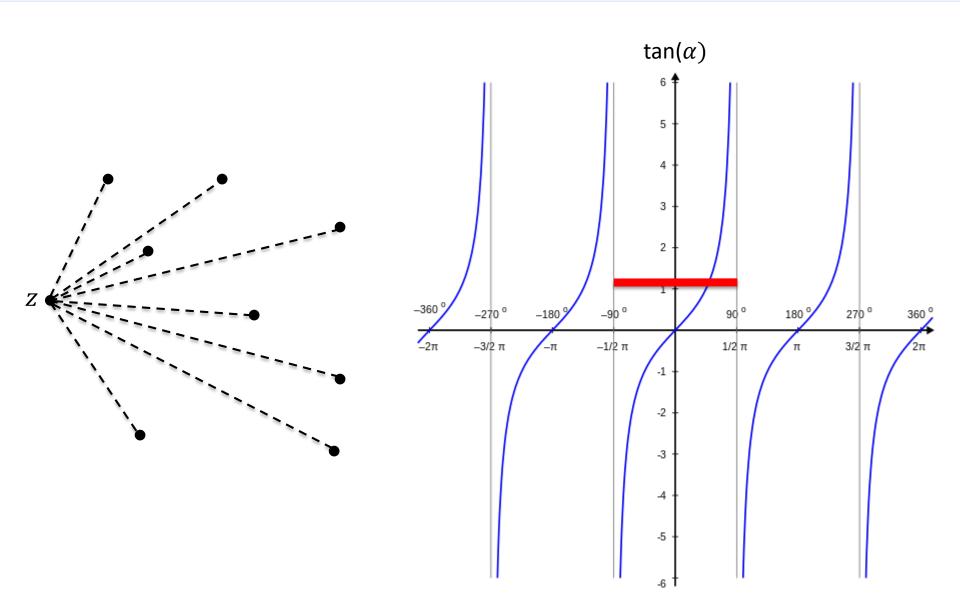

# Simple polygon

#### Implementation details:

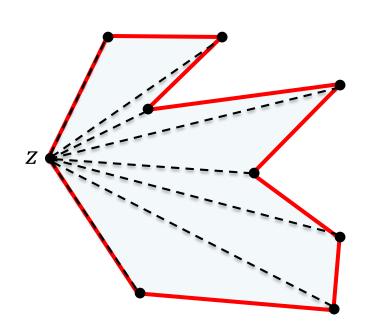

- There is no need to calculate angles (requires arctan). It is enough to calculate slopes  $(\Delta y/\Delta x)$ .
- There is not need to calculate distances.
   It is enough to calculate the square of distances (no sqrt required).

Complexity:  $O(n \log n)$ .

The runtime is dominated by the sorting algorithm.

20

# Convex hull

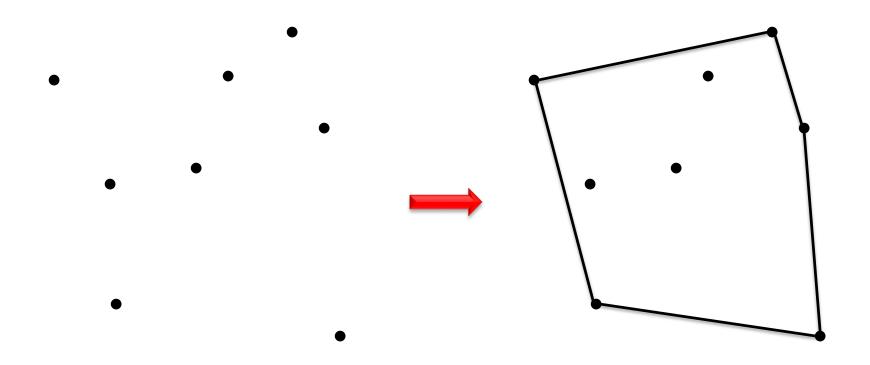

Compute the convex hull of n given points in the plane.

#### Clockwise and counter-clockwise

How to calculate whether three consecutive vertices are in a **clockwise** or **counter-clockwise** turn.

counter-clockwise  $(p_3 \text{ at the left of } \overrightarrow{p_1p_2})$ 

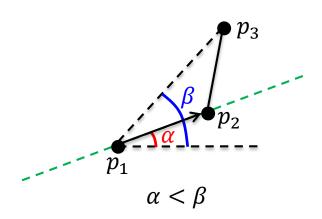

clockwise  $(p_3 \text{ at the right of } \overline{p_1p_2})$ 

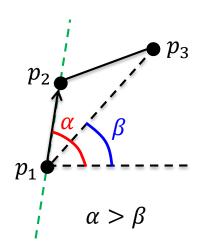

```
def left_of(p_1: Point, p_2: Point, p_3: Point) -> bool: """Returns true if p_3 is at the left of \overrightarrow{p_1p_2}""" return (p_2.x-p_1.x)\cdot(p_3.y-p_1.y)>(p_2.y-p_1.y)\cdot(p_3.x-p_1.x)
```

# Convex hull: gift wrapping algorithm

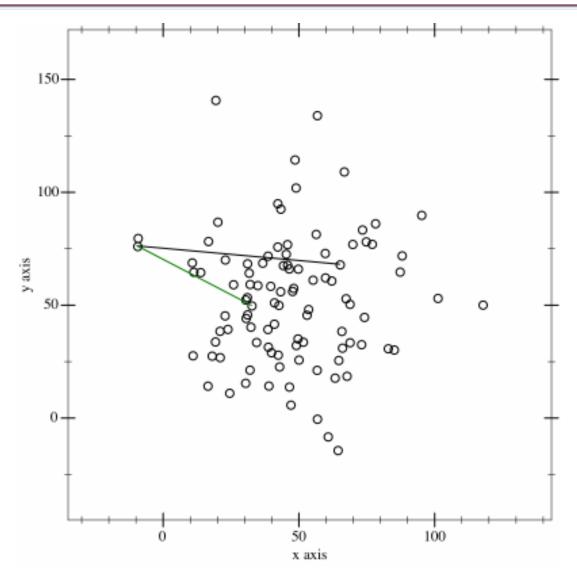

https://en.wikipedia.org/wiki/Gift wrapping algorithm

# Convex hull: gift wrapping algorithm

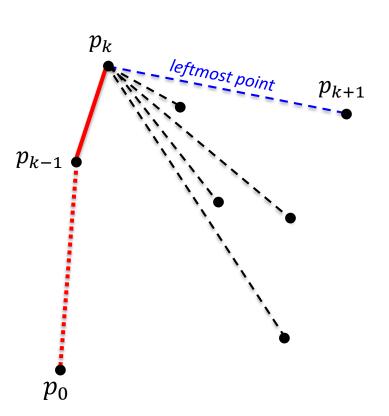

- Input:  $p_1, p_2, \dots, p_n$  (points in the plane).
- Output: P (the convex hull of  $p_1$ ,  $p_2$ , ...,  $p_n$ ).
- Initial points:  $p_0$  with the smallest x coordinate.
- **Iteration:** Assume that a partial path with k points has been built ( $p_k$  is the last point). Pick some arbitrary  $p_{k+1} \neq p_k$ . Visit the remaining points. If some point q is at the left of  $\overline{p_k p_{k+1}}$  redefine  $p_{k+1} = q$ .
- Stop when P is complete (back to point  $p_0$ ).

**Complexity:** At each iteration, we calculate n angles. T(n) = O(hn), where h is the number of points in the convex hull. In the worst case,  $T(n) = O(n^2)$ .

# Convex hull: gift wrapping algorithm

```
def gift_wrapping(pol: Polygon) -> Polygon:
    """Returns the convex-hull of a set of points"""
    hull: Polygon = []
    # Pick the leftmost point
    left = 0
    for i, p in enumerate(pol):
        if pol[i].x < pol[left].x:</pre>
            left = i
    p = left
    while True: # Add points while the polygon is not closed
        hull.append(pol[p]) # Add point to the convex hull
        q = (p+1)%len(pol) # Pick a point different from p
        for i, new p in enumerate(pol): # Find leftmost point of p->q
            if left of(pol[p], pol[q], new p):
                q = i
        p = q # This is the leftmost point
        if p == left: # Stop if the point closes the polygon
            break
    return hull
```

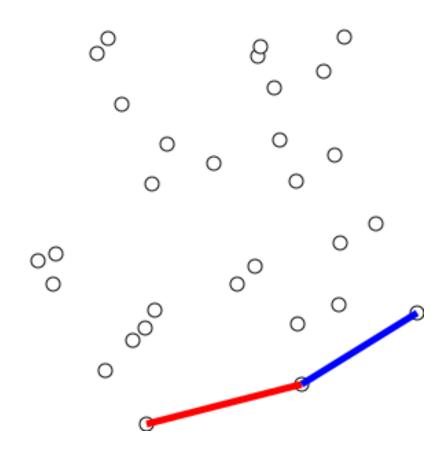

https://en.wikipedia.org/wiki/Graham\_scan

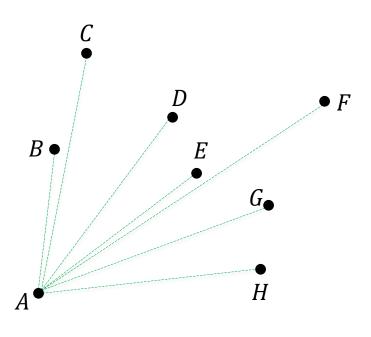

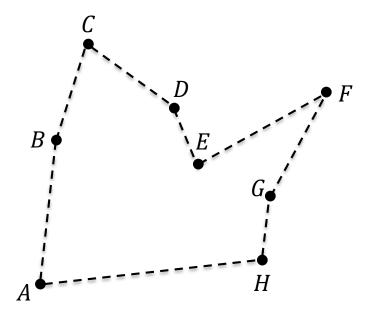

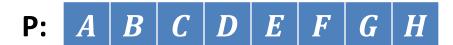

Q: *A B C* 

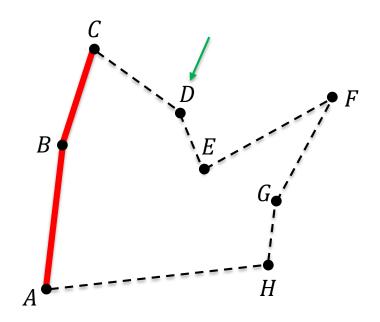

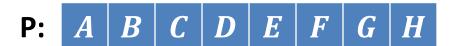

Q: *A B C D* 

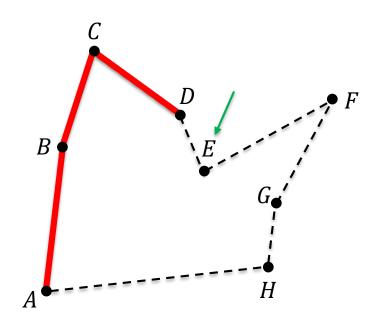

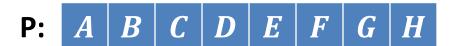

Q: *A B C D E* 

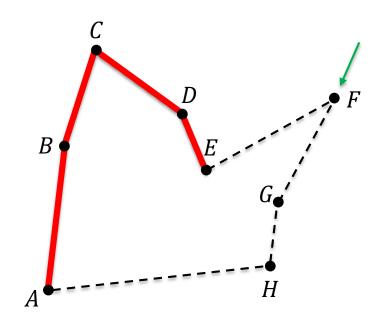

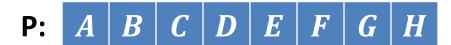

Q: *A B C D* 

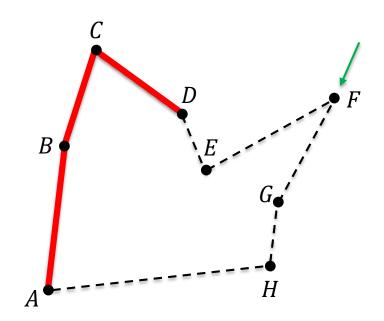

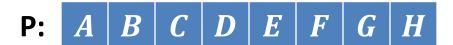

Q: *A B C* 

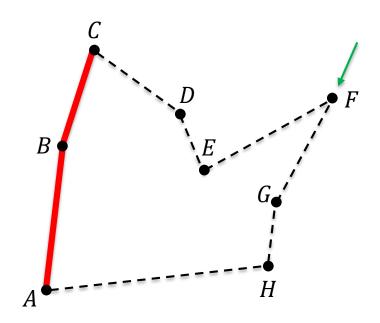

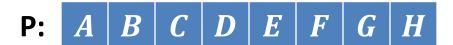

Q: *A B C F* 

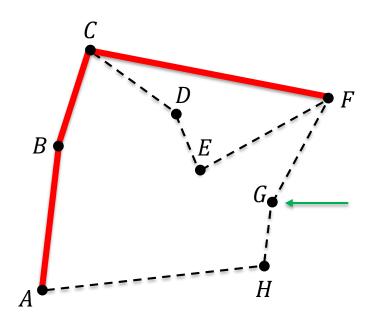

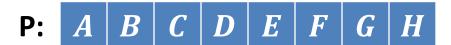

Q: *A B C F G* 

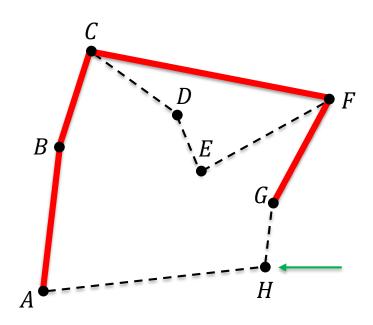

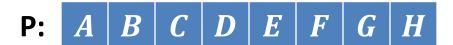

Q: *A B C F* 

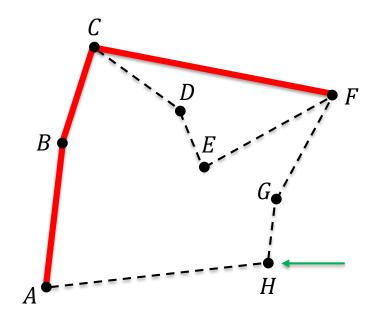

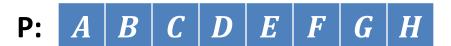

Q: *A B C F H* 

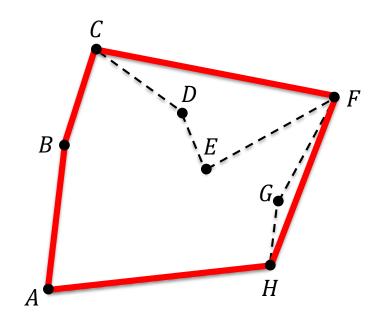

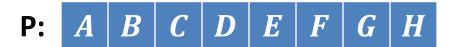

Q: *A B C F H* 

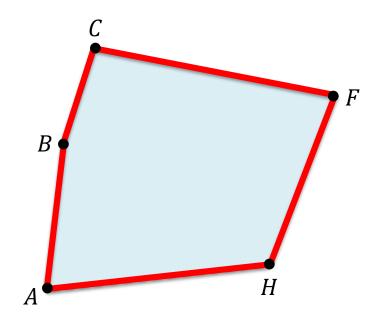

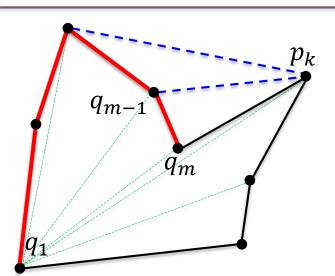

```
Input: p_1, p_2, ..., p_n (polygon: points in the plane).
```

**Output:**  $q_1, q_2, \dots, q_m$  (the convex hull).

#### **Initially:**

Create a simple polygon P (complexity  $O(n \log n)$ ). Assume the order of the points is  $p_1, p_2, ..., p_n$ .

```
def graham_scan(pol: Polygon) -> Polygon:
    """Returns the convex hull of a non-convex polygon"""
    hull = pol[0:3]
    for k in range(3, len(pol)):
        while left_of(hull[-2], hull[-1], pol[k]):
            hull.pop()
        hull.append(pol[k])
    return hull
```

**Observation:** each point  $p_k$  can be included in Q and deleted at most once. The main loop of Graham scan has linear cost.

**Complexity:** dominated by the creation of the simple polygon  $\rightarrow O(n \log n)$ .

### **EXERCISES**

#### **Summations**

Prove the following equalities:

$$\sum_{i=1}^{n} i = \frac{n(n+1)}{2}$$

$$\sum_{i=1}^{n} i^2 = \frac{n(n+1)(2n+1)}{6}$$

$$\sum_{i=0}^{n} 2^{i} = 2^{n+1} - 1$$

## For loops: analyze the cost of each code

Calculate the value of variable **s** at the end of each code

```
# Code 1
s = 0
for i in range(n):
    s += 1
# Code 2
s = 0
for i in range(0, n, 2):
    s += 1
# Code 3
s = 0
for i in range(n):
    s += 1
for j in range(n):
    s += 1
```

```
# Code 4
S = 0
for i in range(n):
    for j in range(n):
        s += 1
# Code 5
for i in range(n):
    for j in range(i):
        s += 1
# Code 6
S = 0
for i in range(n):
    for j in range(i, n):
```

# For loops: analyze the cost of each code

```
# Code 7
                                    # Code 10
s = 0
                                    s = 0
for i in range(n):
                                    for i in range(n):
    for j in range(n):
        for k in range(n):
                                        while j <= n:
            s += 1
                                            s += 1
                                            i *= 2
# Code 8
s = 0
                                    # Code 11
for i in range(n):
    for j in range(i):
                                    for i in range(n):
        for k in range(j):
                                        for j in range(i*i):
            s += 1
                                            for k in range(n):
                                                 s += 1
# Code 9
s = 0
                                    # Code 12
                                    s = 0
while i <= n:
                                    for i in range(n):
    s += 1
                                        for j in range(i*i):
    i *= 2
                                            if j%i == 0:
                                                 for k in range(n):
                                                     s += 1
```

### $0, \Omega \text{ or } \Theta$ ?

The following statements refer to the *insertion sort* algorithm and the X's hide an occurrence of O,  $\Omega$  or  $\Theta$ . For each statement, find which options for  $X \in \{O, \Omega, \Theta\}$  make the statement true or false. Justify your answers.

- 1. The worst case is  $X(n^2)$
- 2. The worst case is X(n)
- 3. The best case is  $X(n^2)$
- 4. The best case is X(n)
- 5. For every probability distribution, the average case is  $X(n^2)$
- 6. For every probability distribution, the average case is X(n)
- 7. For some probability distribution, the average case is  $X(n \log n)$

# Primality

The following algorithms try to determine whether  $n \ge 0$  is prime. Find which ones are correct and analyze their cost as a function of n.

```
def is prime1(n: int) -> bool:
    if n <= 1:
        return False
    for i in range(2,n):
        if n%i == 0:
            return False
    return True
def is_prime2(n: int) -> bool:
    if n <= 1:
        return False
    for i in range(2, int(math.sqrt(n))):
        if n\%i == 0:
            return False
    return True
def is_prime3(n: int) -> bool:
    if n <= 1:
        return False
    for i in range(2, round(math.sqrt(n))):
        if n%i == 0:
            return False
    return True
```

```
def is prime4(n: int) -> bool:
    if n <= 1:
        return False
    for i in range(2, int(math.sqrt(n))+1):
        if n%i == 0:
            return False
    return True
def is prime5(n: int) -> bool:
    if n <= 1:
        return False
    if n == 2:
        return True
    if n%2 == 0:
        return False
    for i in range(3, int(math.sqrt(n))+1, 2):
        if (n%i == 0):
            return False
    return True
```

#### The Sieve of Eratosthenes

The following program is a version of the Sieve of Eratosthenes. Analyze its complexity.

```
def primes(n: int) -> list[bool]:
    p: list[bool] = [True]*(n+1)
    p[0] = p[1] = False
    for i in range(2, int(math.sqrt(n))+1):
        if p[i]:
            for j in range(i*i, n+1, i):
                 p[j] = False
    return p
```

You can use the following equality, where  $p \le x$  refers to all primes  $p \le x$ :

$$\sum_{p \le x} \frac{1}{p} = \log \log x + O(1)$$

# The Cell Phone Dropping Problem

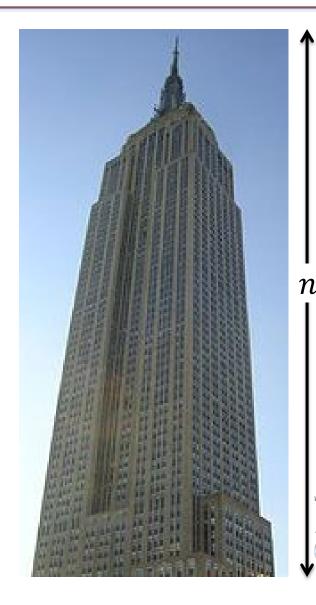

- You work for a cell phone company which has just invented a new cell phone protector and wants to advertise that it can be dropped from the  $f^{th}$  floor without breaking.
- If you are given 1 or 2 phones and an n story building, propose an algorithm that minimizes the worst-case number of trial drops to know the highest floor it won't break.
- Assumption: a broken cell phone cannot be used for further trials.
- How about if you have p cell phones?